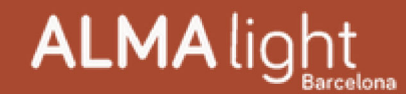

## **ThePalm ALMA Light** Diseño Cristian Cubiña

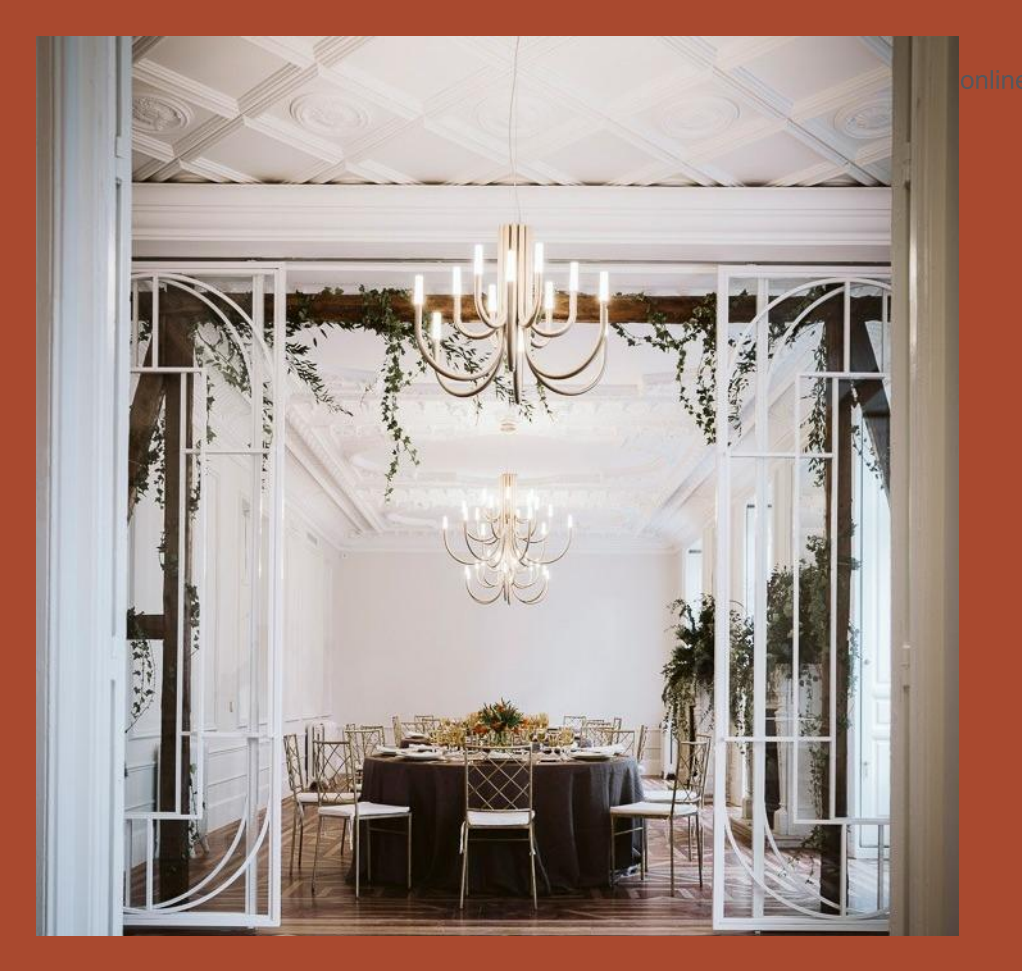

Nos gusta mucho contemplar imágenes de interiorismos de los que nuestras luminarias forman parte. Una lámpara de ALMA Light siempre proporciona un toque de diseño y distinción a un espacio, convirtiéndose a menudo en el punto focal de la decoración.

Como por ejemplo en este precioso espacio destinado a reuniones y eventos corporativos situado en un palacio madrileño del siglo diecinueve completamente restaurado, y que se alquila para celebraciones exclusivas. Se trata de "Espacio Monbull" de la Calle Jorge Juan 15 de Madrid, cuya elegante decoración incluye varias unidades de nuestro colgante ThePalm en acabado dorado satinado.

Las fotos pertenecen a la página web de la empresa MONBULL www.monbull.com - la venta fue realizada a través de nuestro cliente AÑOS LUZ ILUMINACIÓN, S.L. https://anosluziluminacion.com/es/

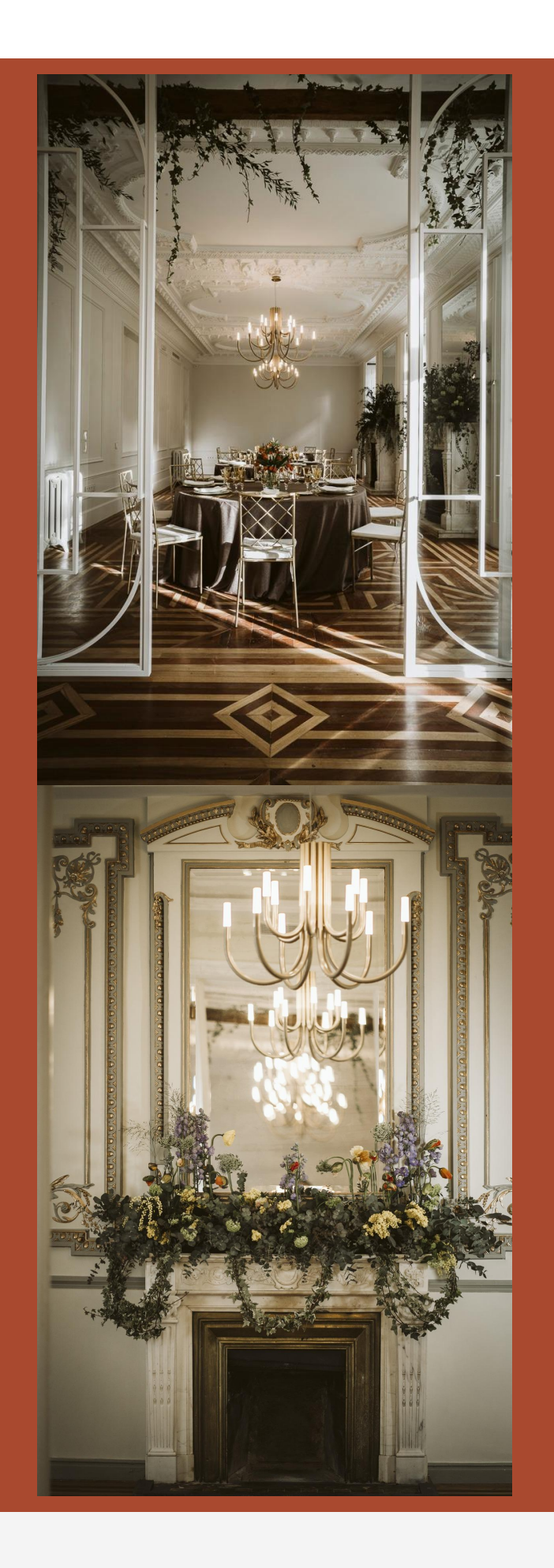

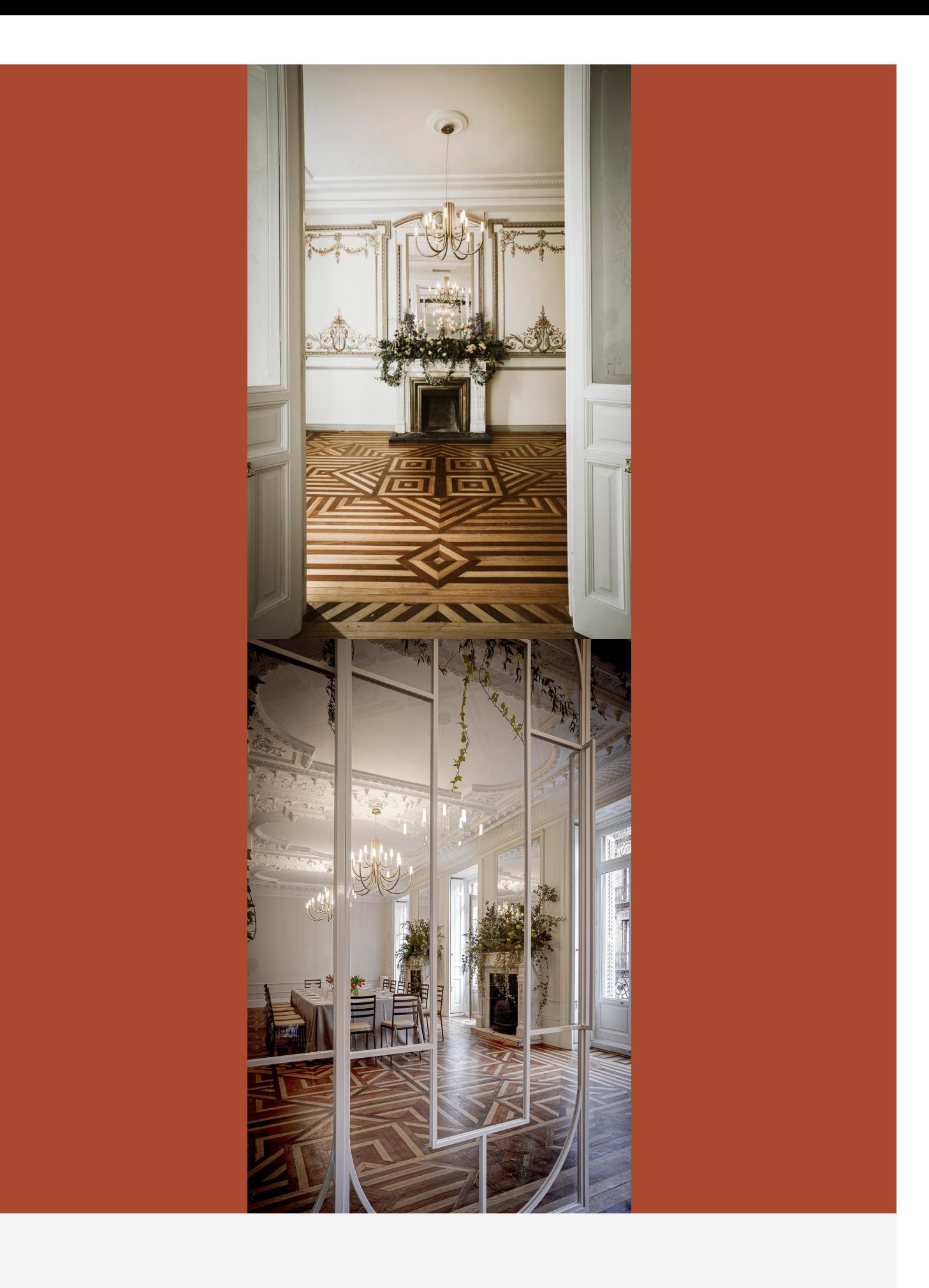

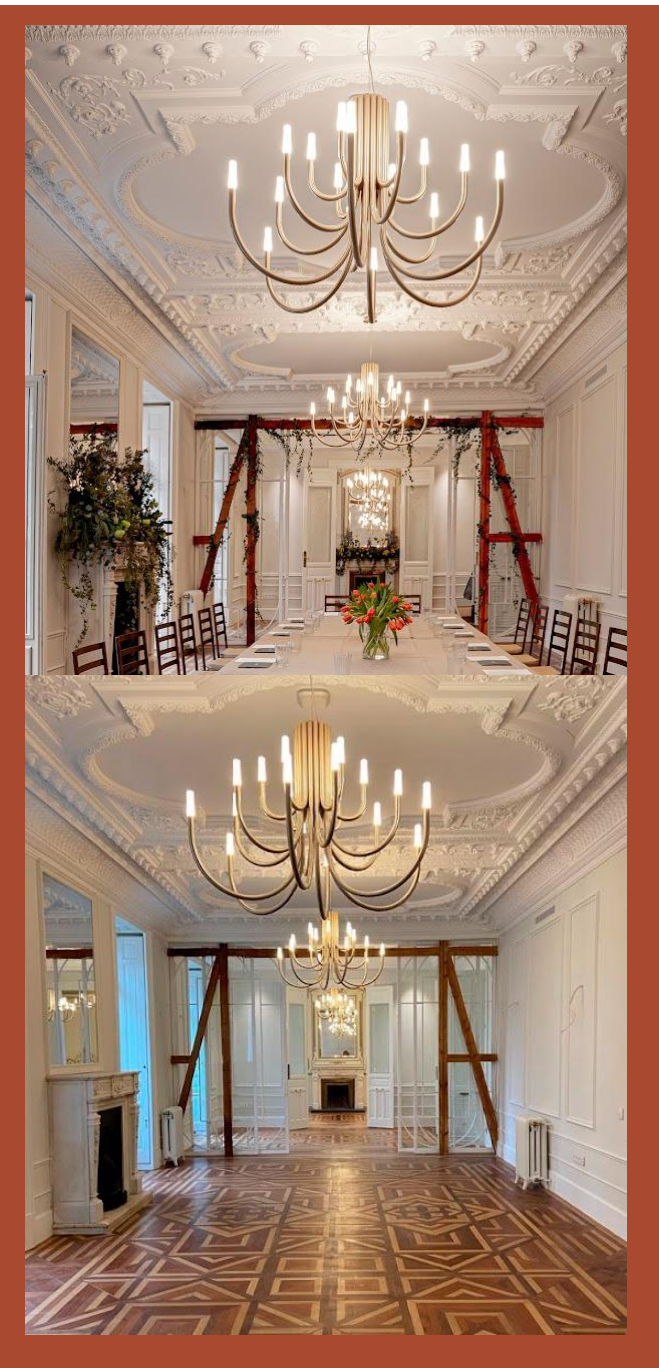

Nos encanta incluir proyectos en nuestra página web, por supuesto incluyendo los créditos correspondientes. ¿Tienes fotos que quieras compartir con nosotros? Puedes hacerlo a info@almalight.com

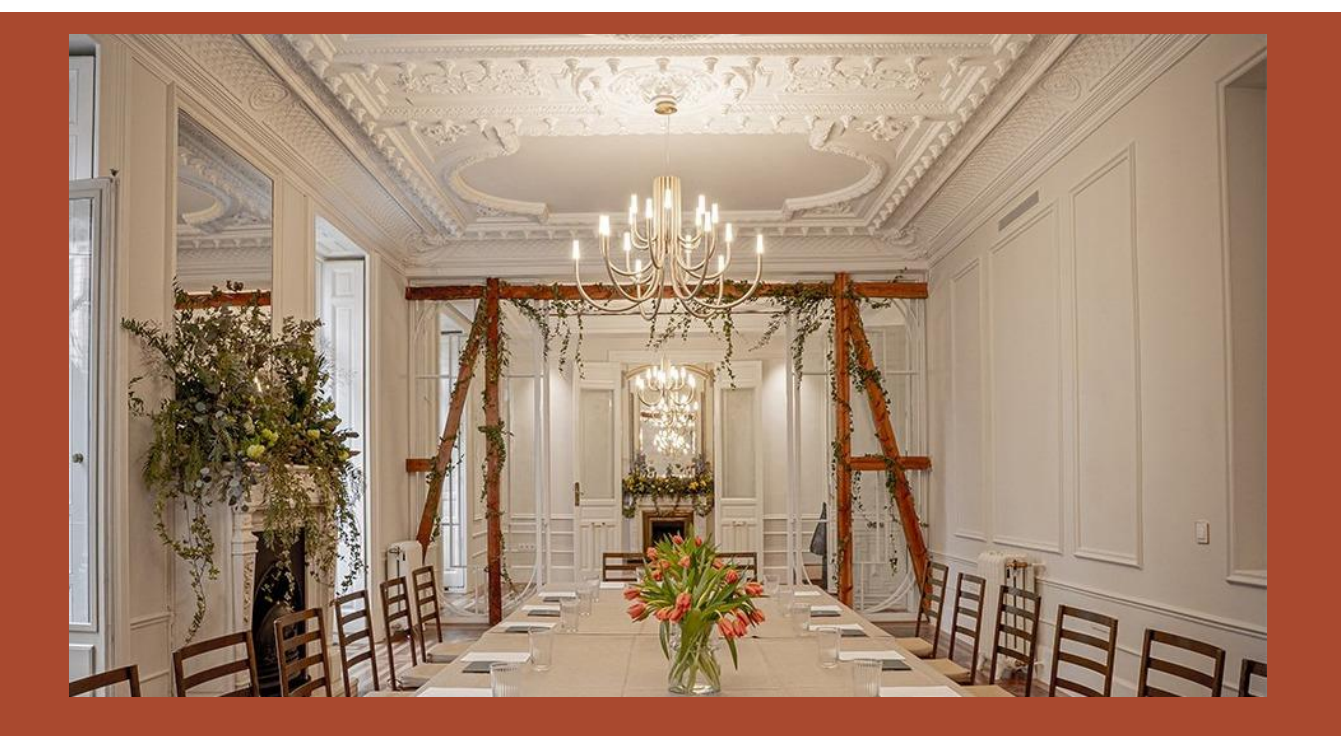

Mas información en ALMA Light

Contacta con ALMA Light

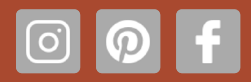